# **Getting a List of Enrollments**

AVAILABLE WITH BUSINESS SUBSCRIPTION

# Method: getEnrollments

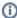

You can get a list of enrollments for the entire account, for certain learners, for certain courses, or for both latter parameters.

# Permissions to Run the Request

Account Owner, Account Administrators, Department Administrators, Publishers, or custom roles.

Department Administrators, Publishers, and users with a custom role can get information about enrollments assigned to users from the departments they manage and their sub-departments.

#### **Parameters**

| Parameter             | Туре   | Description                                                     |
|-----------------------|--------|-----------------------------------------------------------------|
| token (required)      | string | Access token. You can obtain a token by making a request.       |
| courselds (optional)  | array  | The IDs of the courses which enrollments you would like to get. |
| learnerIds (optional) | array  | The IDs of the users whose enrollments you would like to get.   |

### Return Value

After the request has been successfully processed, the system returns an object with the following properties:

| Parameter                  | Туре  | Description                                                                                                    |  |
|----------------------------|-------|----------------------------------------------------------------------------------------------------|--|
| enrollment                 | array | An array containing the xml data with the following values: enrollmentld, courseld, accessDate, dueDate, expirationDate, shouldLockAfterDueDate. |  |
| enrollmentId               |       | The ID of the enrollment.                                                                                                    |  |
| courseld                   |       | The ID of the course.                                                                                                    |  |
| learnerId                  |       | The ID of the user enrolled in the course                                                                                                    |  |
| accessDate                 |       | The date the learner is supposed to start studying the course.                                                                                   |  |
| dueDate                    |       | Course completion date. This parameter appears in the response if a due date is specified.                                                       |  |
| expirationDate             |       | Course completion date. This parameter appears in the response if a due date is specified and shouldLockAfterDueDate is equal to 1.              |  |
| shouldLockAfterDue<br>Date |       | Possible values: 0 means that access is granted. 1 means that access is denied.                                                                  |  |
| issuedCertificateId        |       | The certificate ID (token) from the list of enrollments.                                                                                         |  |
| certIssueDate              | date  | The date the certificate was issued.                                                                                                    |  |
| certExpiryDate             | date  | The certificate's expiration date.                                                                                                    |  |
| enrollmentTypeGro<br>up    | int32 | Possible values:  0 — assigned by an administrator  1 — added from the catalog                                                                   |  |

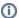

The date of issue and expiration of the certificate can only be received for active enrollments. When using this method, you cannot get the data for archived or deleted enrollments.

# Sample Call

```
<?xml version="1.0" encoding="utf-8"?>
<SOAP-ENV:Envelope xmlns:SOAP-ENV="https://schemas.xmlsoap.org/soap/envelope/"
                   xmlns="https://ispringlearn.com/go/services/api/soap">
 <SOAP-ENV:Body>
     <GetEnrollmentsRequest>
         <credentials>
          <token>p-1sJDjmULL5DdpXPJTcbm4jVIaWVHvNmrjAxATRbNE</token>
         </credentials>
           <id>146ac240-d54f-11e9-9b88-0a580af40973</id>
         </courseIds>
         <learnerIds>
           <id>8363b098-e031-11e9-89cf-0a580af40b0f</id>
         </learnerIds>
     </GetEnrollmentsRequest>
  </SOAP-ENV:Body>
</SOAP-ENV:Envelope>
```

## Sample Response

```
?xml version="1.0" encoding="utf-8"?>
<SOAP-ENV:Envelope xmlns:SOAP-ENV="https://schemas.xmlsoap.org/soap/envelope/"
                                                               xmlns="https://ispringlearn.com/go/services/api/soap">
      <SOAP-ENV:Body>
                    <GetEnrollmentsResult>
                              <enrollment>
                                        <enrollmentId>fc1fc35c-040d-11ed-a2ba-b6f58d6fa7b5</enrollmentId>
                                        <courseId>1cf62af4-02c3-11ed-8874-3ebfbdfaeb70/courseId>
                                        <learnerId>d9261766-040d-11ed-ae50-da994e0c8f89/learnerId>
                                        <accessDate>2022-07-14</accessDate>
                                        <enrollmentTypeGroup>0</enrollmentTypeGroup>
                                        <shouldLockAfterDueDate>0</shouldLockAfterDueDate>
                                        <certificate>
                                                      \verb| <issuedCertificateId>66b4ed00-040e-11ed-a8a2-b6f58d6fa7b5</issuedCertificateId>| <issuedCertificateId>| <issuedCertificateId>| <issuedCertificateId>| <issuedCertificateId>| <issuedCertificateId>| <issuedCertificateId>| <issuedCertificateId>| <issuedCertificateId>| <issuedCertificateId>| <issuedCertificateId>| <issuedCertificateId>| <issuedCertificateId>| <issuedCertificateId>| <issuedCertificateId>| <issuedCertificateId>| <issuedCertificateId>| <issuedCertificateId>| <issuedCertificateId>| <issuedCertificateId>| <issuedCertificateId>| <issuedCertificateId>| <issuedCertificateId>| <issuedCertificateId>| <issuedCertificateId>| <issuedCertificateId>| <issuedCertificateId>| <issuedCertificateId>| <issuedCertificateId>| <issuedCertificateId>| <issuedCertificateId>| <issuedCertificateId>| <issuedCertificateId>| <issuedCertificateId>| <issuedCertificateId>| <issuedCertificateId>| <issuedCertificateId>| <issuedCertificateId>| <issuedCertificateId>| <issuedCertificateId>| <issuedCertificateId>| <issuedCertificateId>| <issuedCertificateId>| <issuedCertificateId>| <issuedCertificateId>| <issuedCertificateId>| <issuedCertificateId>| <issuedCertificateId>| <issuedCertificateId>| <issuedCertificateId>| <issuedCertificateId>| <issuedCertificateId>| <issuedCertificateId>| <issuedCertificateId>| <issuedCertificateId>| <issuedCertificateId>| <issuedCertificateId>| <issuedCertificateId>| <issuedCertificateId>| <issuedCertificateId>| <issuedCertificateId>| <issuedCertificateId>| <issuedCertificateId>| <issuedCertificateId>| <issuedCertificateId>| <issuedCertificateId>| <issuedCertificateId>| <issuedCertificateId>| <issuedCertificateId>| <issuedCertificateId>| <issuedCertificateId>| <issuedCertificateId>| <issuedCertificateId>| <issuedCertificateId>| <issuedCertificateId>| <issuedCertificateId>| <issuedCertificateId>| <issuedCertificateId>| <issuedCertificateId>| <issuedCertificateId>| <issuedCertificateId>| <issuedCertificateId>| <issuedCertificateId>| <issuedCertificateId>| <issuedCertificateId>| <issuedCertificateId>| <issu
                                                      <issueDate>2022-07-15T07:19:00+00:00</issueDate>
                                                      <expiryDate>2022-07-15T07:21:00+00:00</expiryDate>
                                         </certificate>
                              </enrollment>
                    </GetEnrollmentsResult>
         </SOAP-ENV:Body>
</SOAP-ENV:Envelope>
```